# **ADAPTVA**

### AdaptVA Interactive Map

# Map Symbols Quick Guide

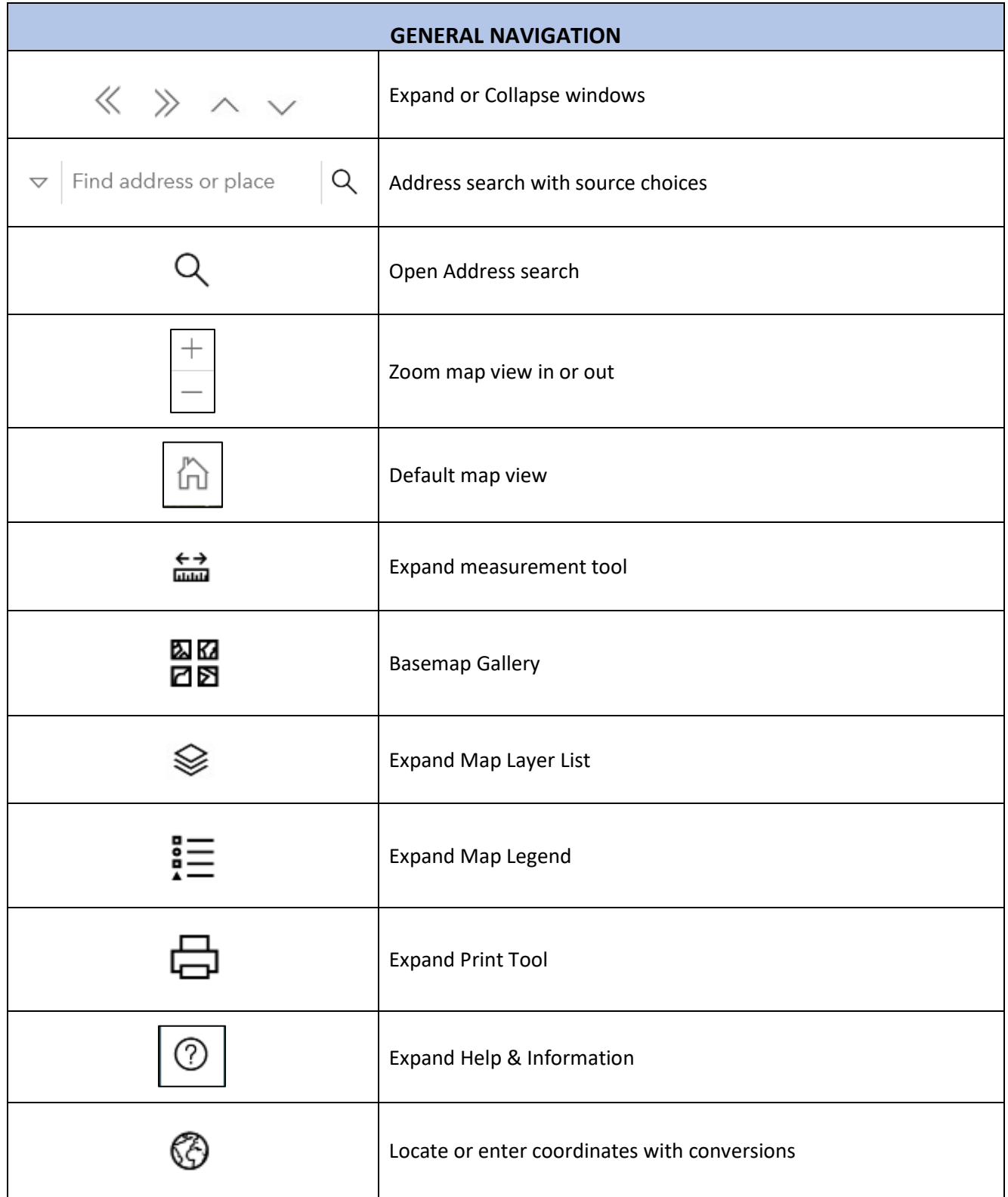

### **ADAPTVA**

#### AdaptVA Interactive Map

#### Map Symbols Quick Guide

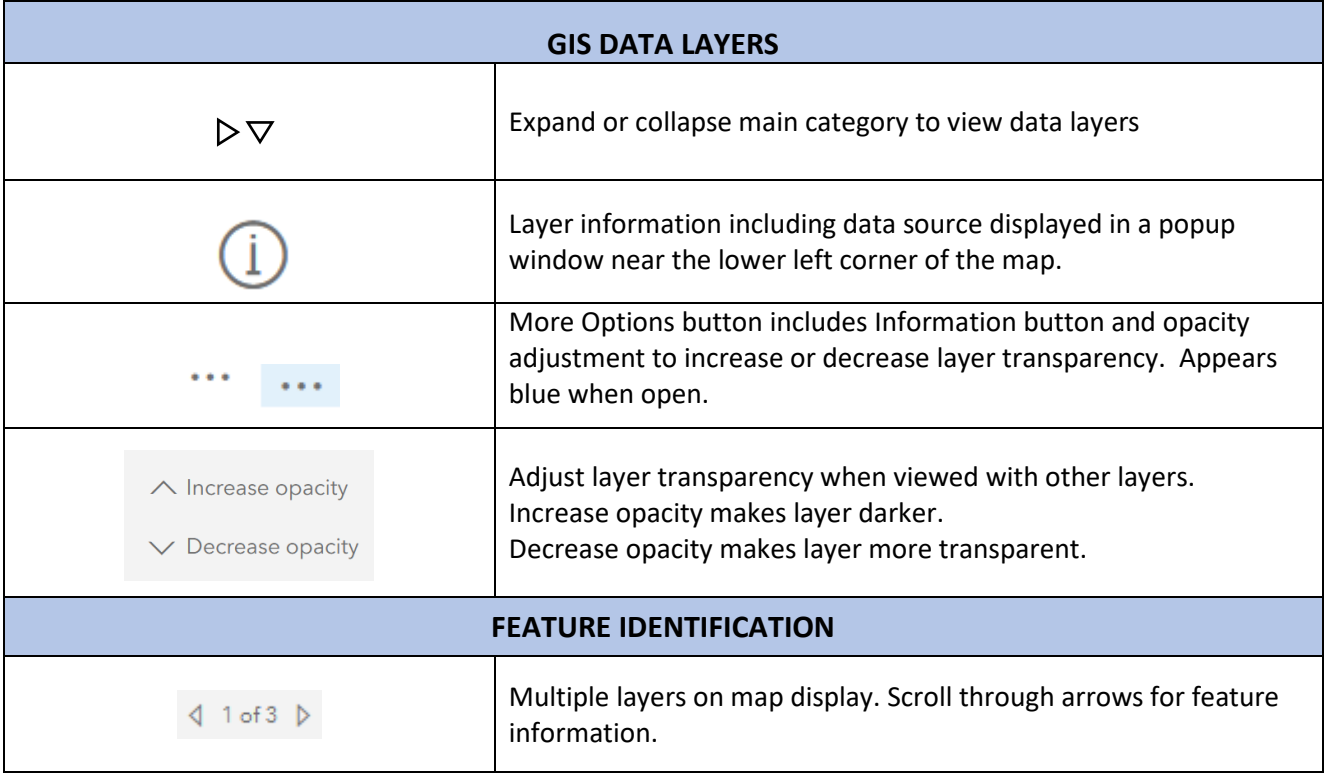

#### *Navigation Tool Bars*

Find Address Zoom Default view Measurement tool

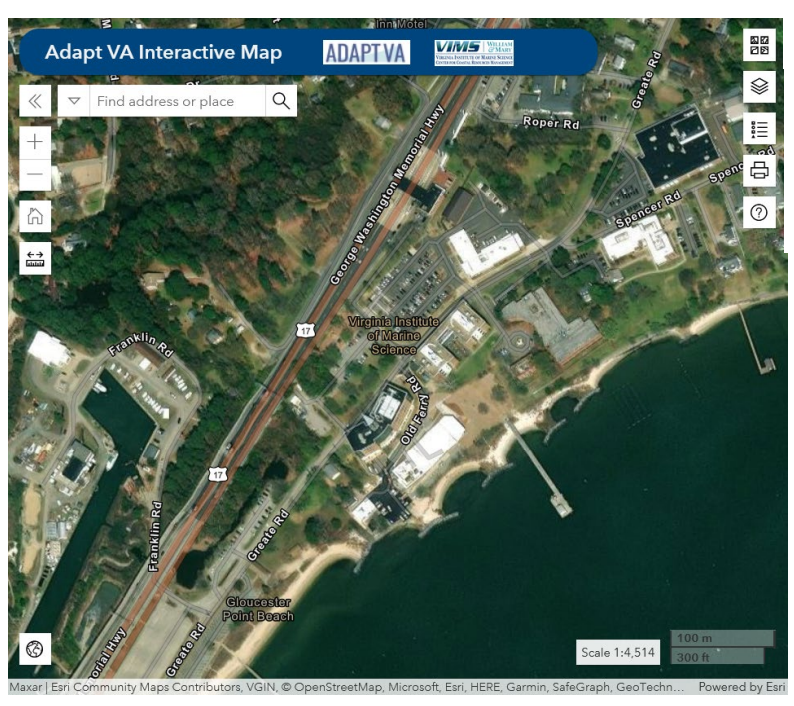

Base Map Gallery Map Contents Legend Print Tool Help and Information

Coordinates

Map Scale